# 機械知能工学科 メカトロニクス総合

第05回

# 増幅回路の設計

MC-05/Rev 16-1.0

工学部 機械知能工学科 熊谷正朗 kumagai@mail.tohoku-gakuin.ac.jp

東北学院大学工学部<br>ロボット開発工学研究室*RDE* 

# 今回の到達目標

○具体的な回路の設計(関連:工総演K03) ◇回路への要求仕様を数式に表すことができる。 ・ 入力と出力の電圧レンジを合わせる設計 ◇回路テンプレートを選び、抵抗値を定める ことができる。 ・式の形に基づく回路選び

・抵抗値の決定

◇目的に応じて回路図を書き換えることができる。

・数値の計算、部品番号&値の変更

## ステップ0:大まかな方針

## ○回路全体の特性・要請の確認

- ◇電源の仕様 正負両電源(±) or 片電源(+)
	- ・電圧範囲→信号の範囲、回路構成
- ◇後段の仕様
	- ・増幅の極性の必然性(正、負、どちらでも可) 制約無ければ、「どちらでも」→反転系使用
	- ・ なにを繋ぐか(主にアナログデジタル変換)

◇おおざっぱな増幅率→段数 (上に関連)

※目安 ・ オペアンプ1段で限度100倍 (計装は1万)

## ステップ1:仕様の数式化

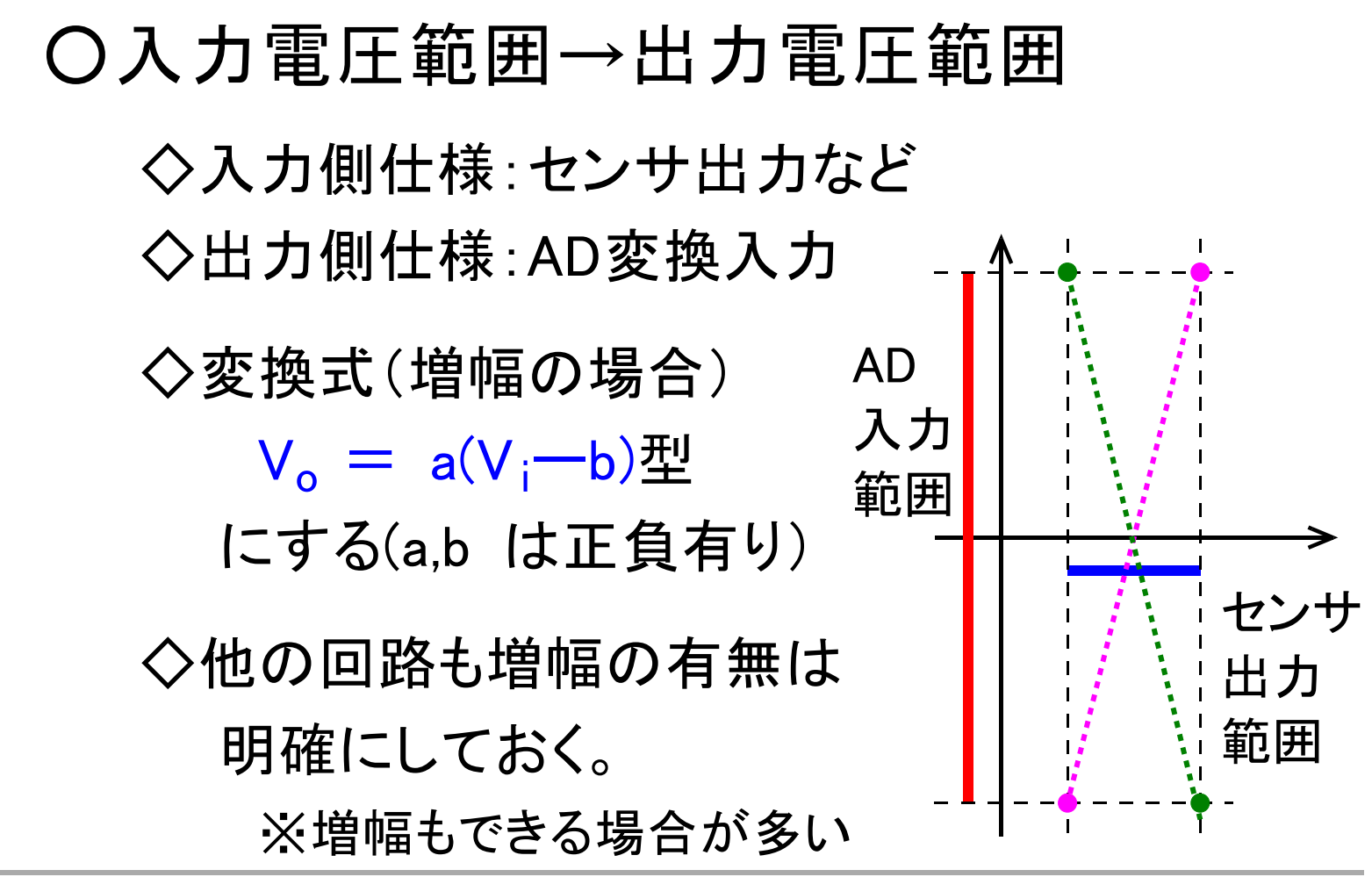

# ステップ2:回路の選択

# ○どの回路を用いるか

◇目的が明確な場合 (例:加算、電流入力)

- ・目的の機能の回路を選ぶ
- $\diamondsuit$ 目的が「増幅」の場合  $V_o = a(V_i-b)$ • $b =$ Oの場合 $(V_o = aV_i)$ 
	- ・特別の指定なければ反転増幅
	- ・入力インピ、1段で正の場合→非反転

・ b≠0の場合

#### ・差動増幅、加算、オフセット付き反転

#### ステップ2:回路の選択

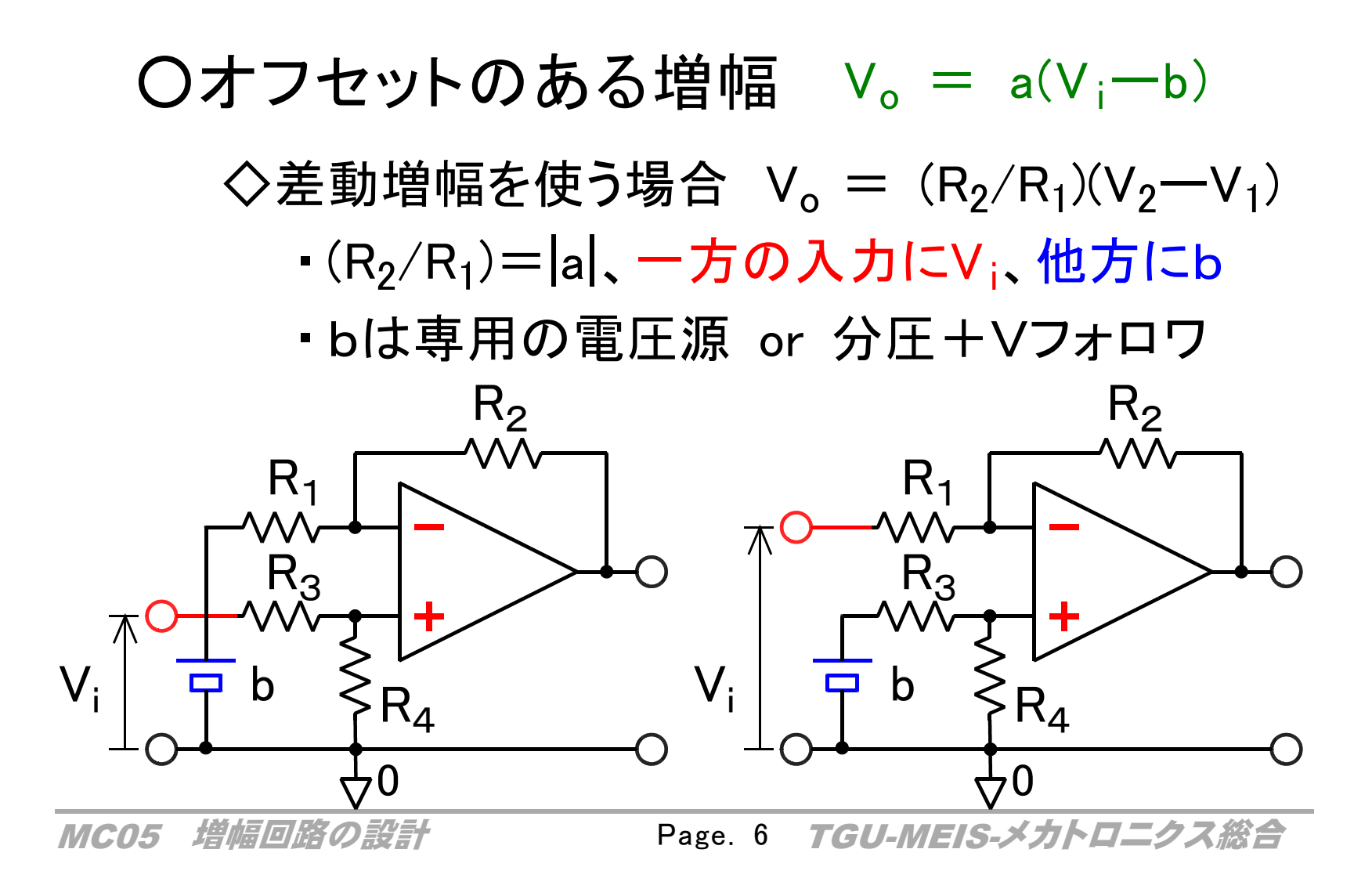

## ステップ2:回路の選択

 $O$ オフセットのある増幅  $V_o = a(V_i-b)$ 

◇オフセット付き反転増幅

・そもそも片電源で増幅の基準が指定電圧

・ V+を適宜計算して与える (電源の分圧で可)

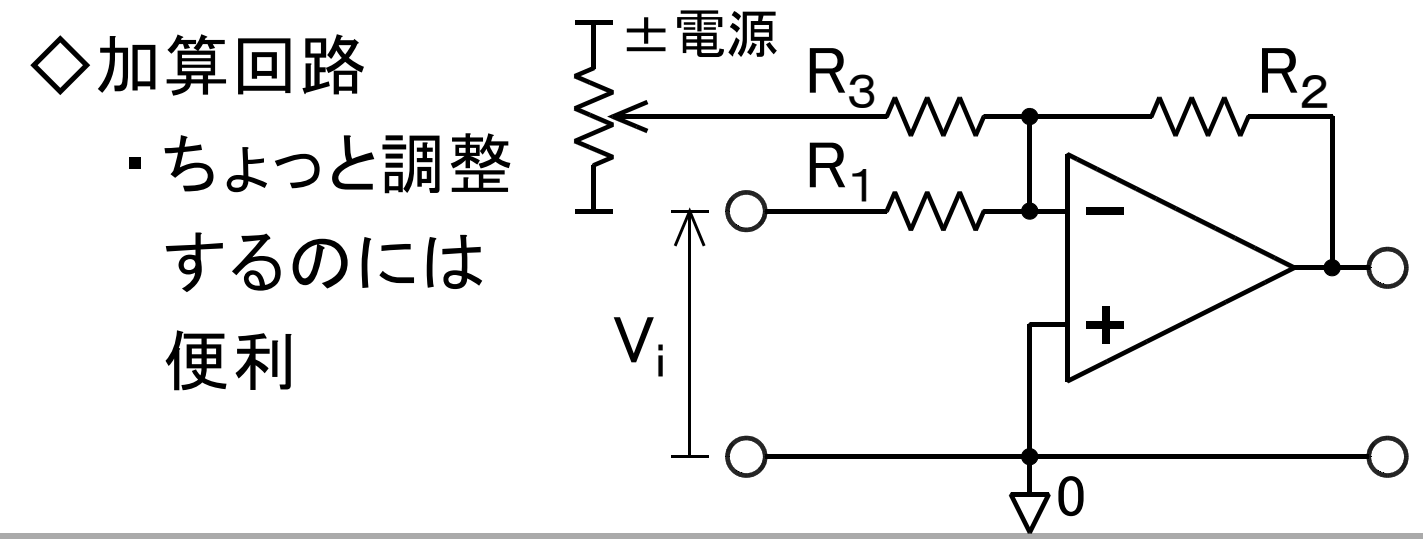

MC05 増幅回路の設計 Page. 7 TGU-MEIS-メカトロニクス総合 Page. 7

# ステップ3:抵抗の決定

# ○増幅率を決める抵抗比+抵抗の値

◇増幅回路の増幅率は抵抗【比】で決まる = 回路の増幅率を定めると比は決まる

◇具体的な抵抗値の決定 ↓出力と一の間

・目安:フィードバック位置の抵抗が

10[kΩ]~100[kΩ]になるように

- ・根拠:電流が流れすぎず、少なすぎず
- ・現実的には市販の抵抗値: "E24系列"

→ 作れる増幅率に制限(あまり気にせず)

## ステップ4:回路の書き換え

○テンプレ→設計図の一部分

◇全ての部品に固有の番号

- <u>• R1は図内に1個だけ</u>
- ・ オペアンプにもU1、OP1等つける

◇部品の値をそばに明記する

・図だけを見て値が分かるように

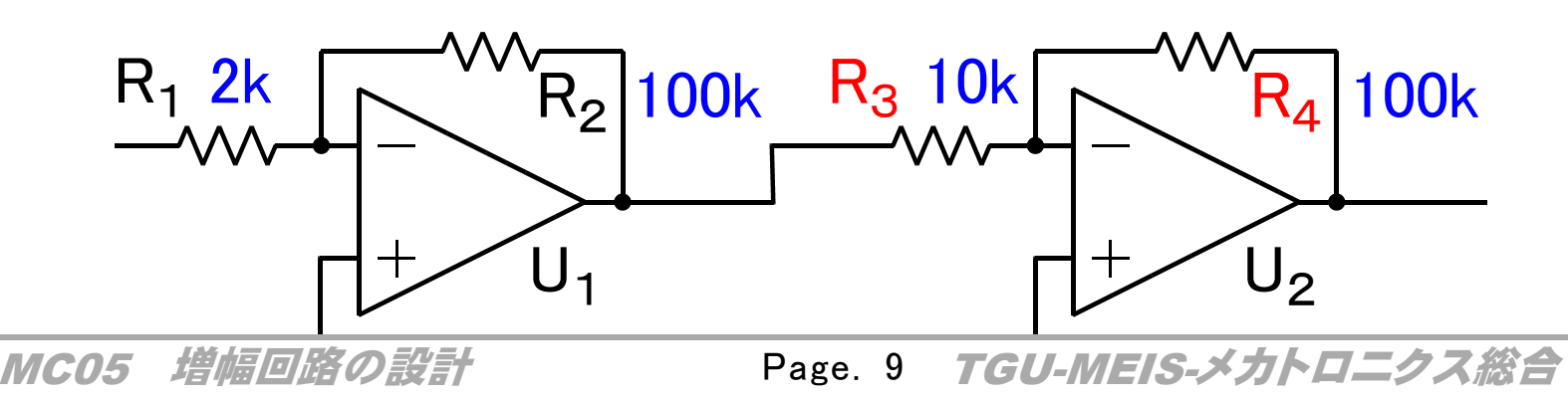

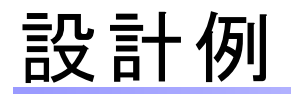

#### ○モータの電流の計測

## ◇モータの配線に抵抗→電圧→電圧を増幅 ・ 2点の差→差動増幅を使用

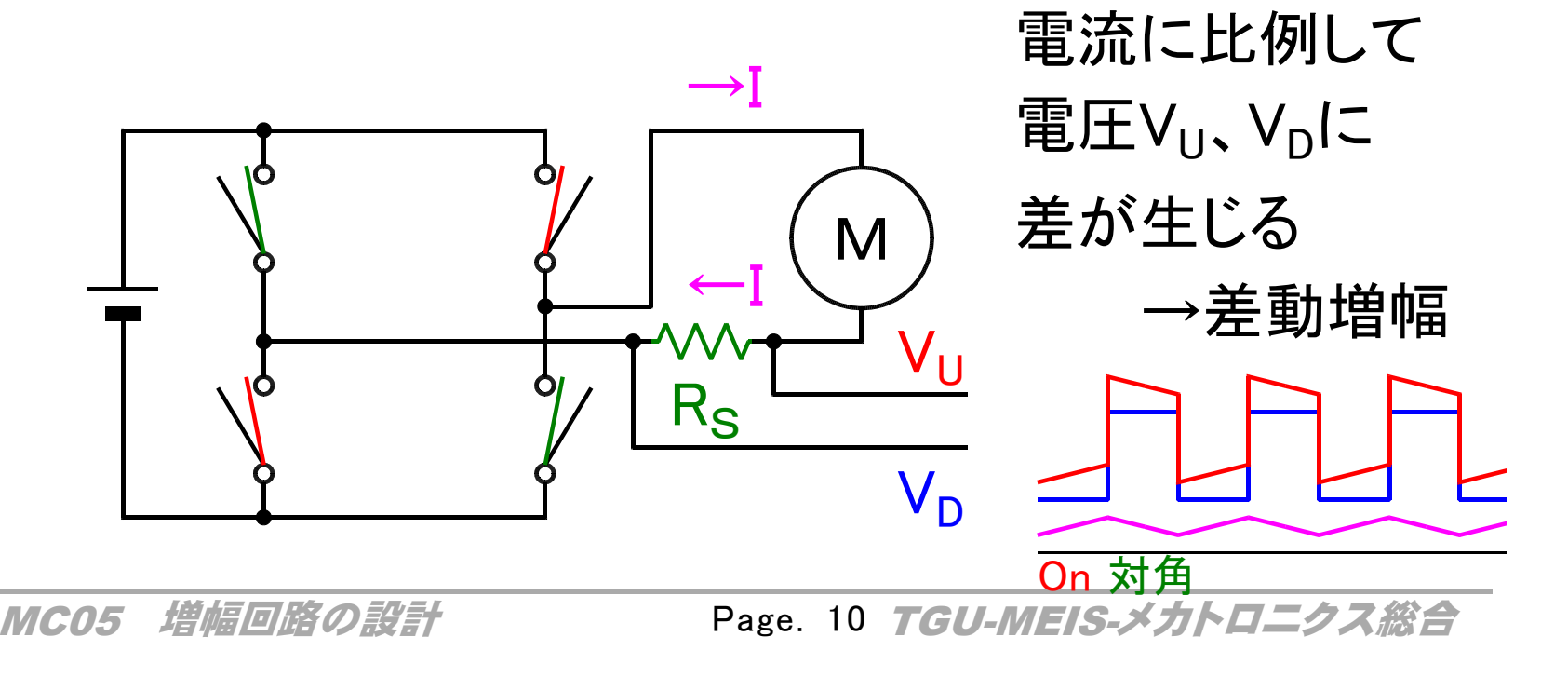

## 設計例:モータの電流の計測

# ○回路の定数決定

◇ステップ0: 電流測定抵抗 Rs

- ・大きすぎるとロス、小さすぎると要高増幅
- ・ ±1[A]の測定→±100[mV] (例)

 $\zeta$ とする場合、R<sub>S</sub>=0.1[ $\Omega$ ]

◇ステップ0,1,3: 回路の増幅率 ・ ±5[V]まで大きくする場合、増幅率は50倍  $V_0 = 50$  (V<sub>U</sub>-V<sub>D</sub>)

<u>・差動増幅、抵抗比(R<sub>2</sub>/R<sub>1</sub>)=50→100k/2k</u>

#### 設計例∶モータの電流の計測

# ○回路図の完成

◇図の接続、値の書き込みなど

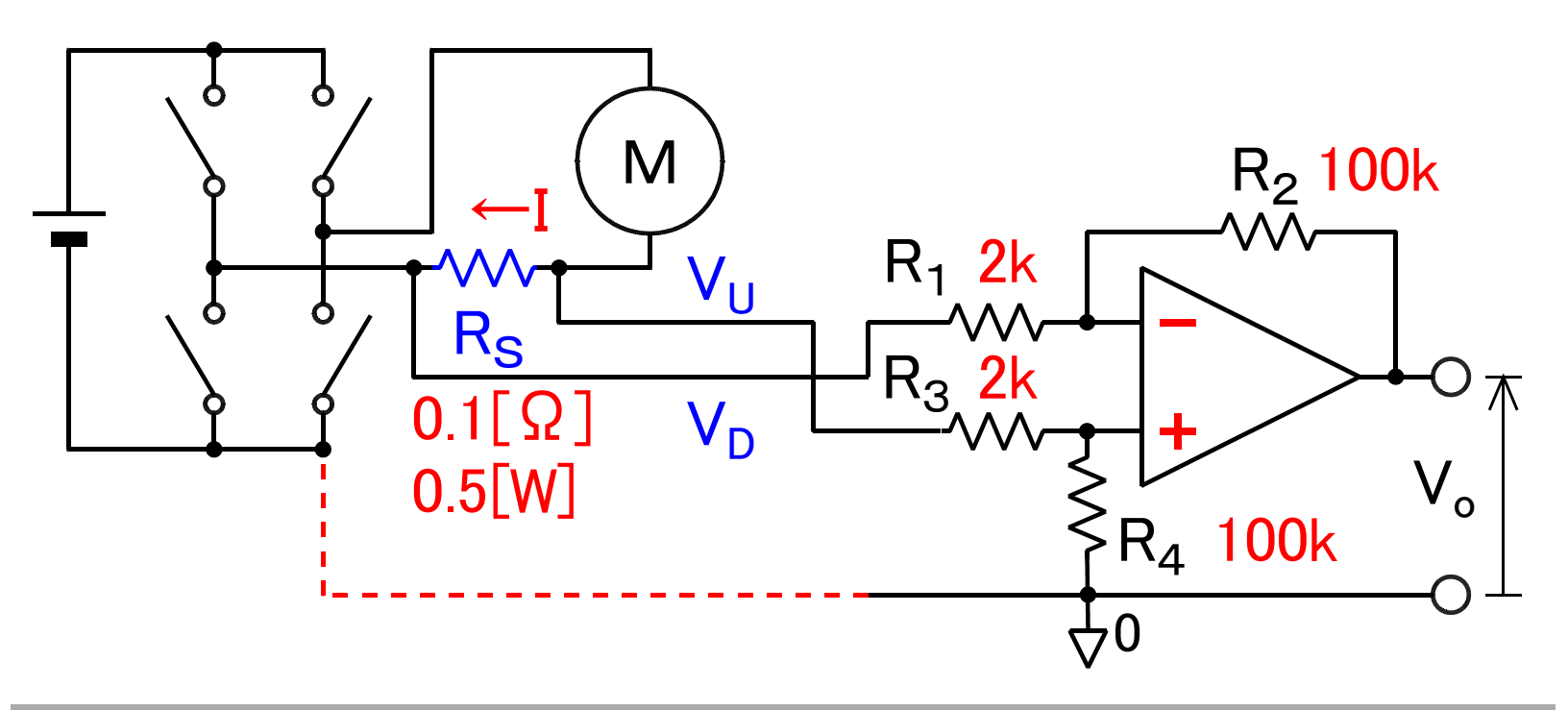

#### 設計例:モータの電流の計測

# ○この回路を実際に作るときの課題点

◇パワー系と直結したアナログ系

- ·スイッチングノイズの影響を受けやすい。
- ·オペアンプの入力許容範囲より大きな 電圧のモータには使えない。
- ・ PWMのオンオフに伴う電流の増減の波 (リップル)が見えてしまい、平均的な電流を とりにくい。

・駆動系は単電源なのに、計測結果が正負。

## ステップEx:増幅回路のローパスフィルタ化

## ○ノイズ除去機能の付加

- ◇反転増幅の抵抗にコンデンサを並列
	- → ローパスフィルタになる → 高域ノイズ低減
		- •周波数1/2πR2Cが減衰の境界(カットオフ

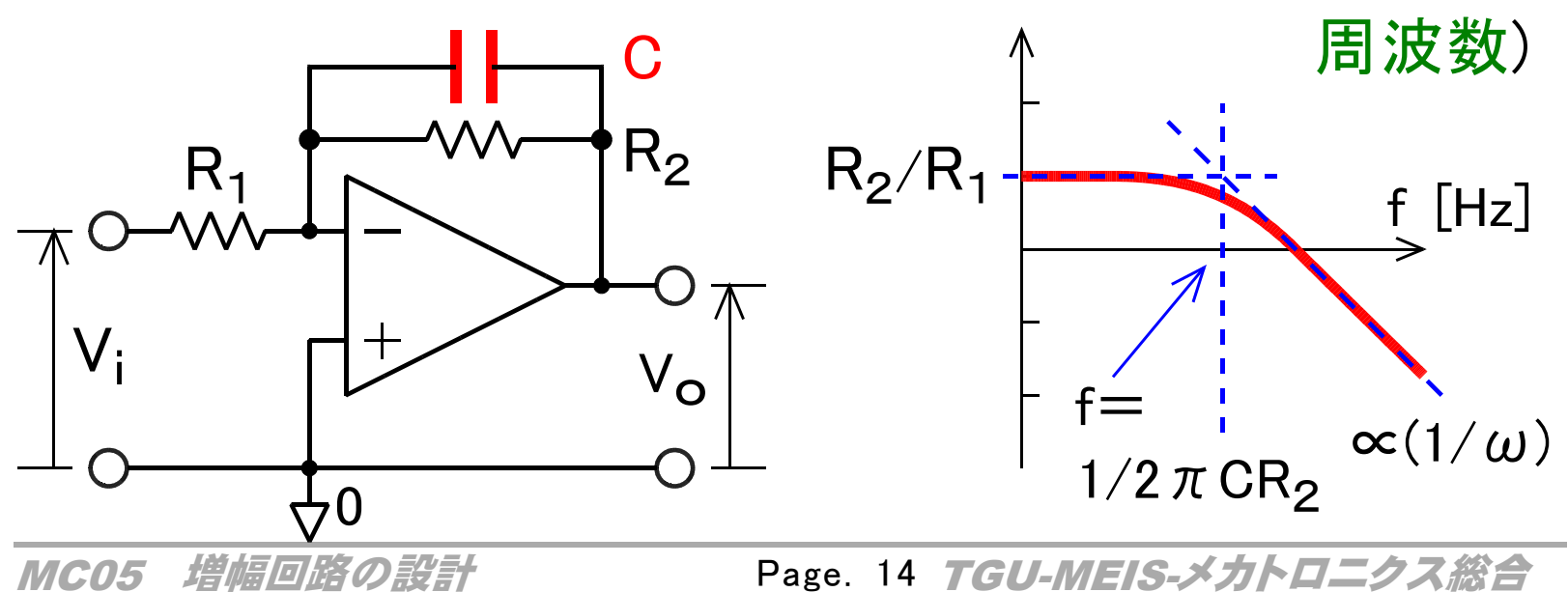

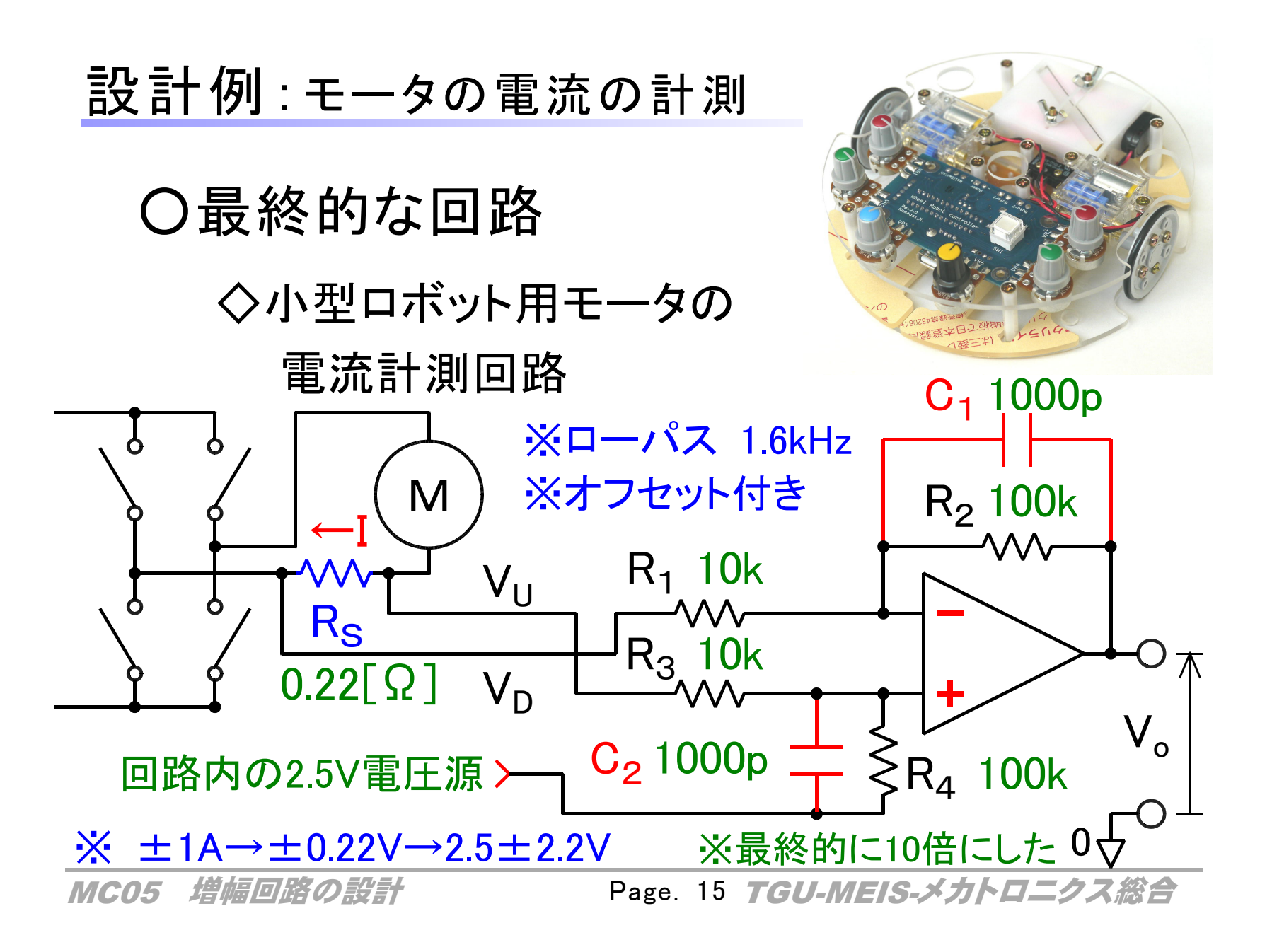

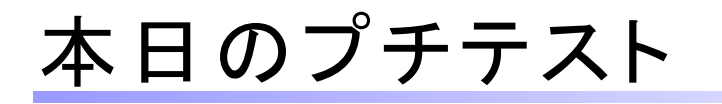

# ○増幅回路の設計

◇センサの出力: Vi=2±1[V] (1~3V)  $\Diamond$ 受けるAD変換器の入力: V<sub>o</sub>= $\pm$ 5[V] (-5~5) ◇の間の変換をする回路を設計せよ。

# ◇手順 1:V<sub>o</sub>=a(V<sub>i</sub>ーb)の形の式で表せ。 2:それを実現する回路を検討し、 数値を含めて回路図として示せ。